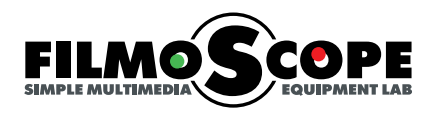

## SOUNDSCOPE SoundScope MR Server

 $\begin{array}{c} \begin{array}{c} \begin{array}{c} \text{N} \\ \text{N} \end{array} \end{array}$ 

Музыка на **SoundScope MR** сервер копируется в сетевую папку:

## **\\MR-1XXXXX-X\MR-Music**

В некоторых старых моделях при отсутствии папки MR-Music музыка на **SoundScope MR** сервер копируется в сетевую папку: **\\MR-1XXXXX-X\WMP-Music**

В серверах линейки **SMART** музыка на сервер копируется в сетевую папку:

## **\\SMART-1XXXXX\Music**

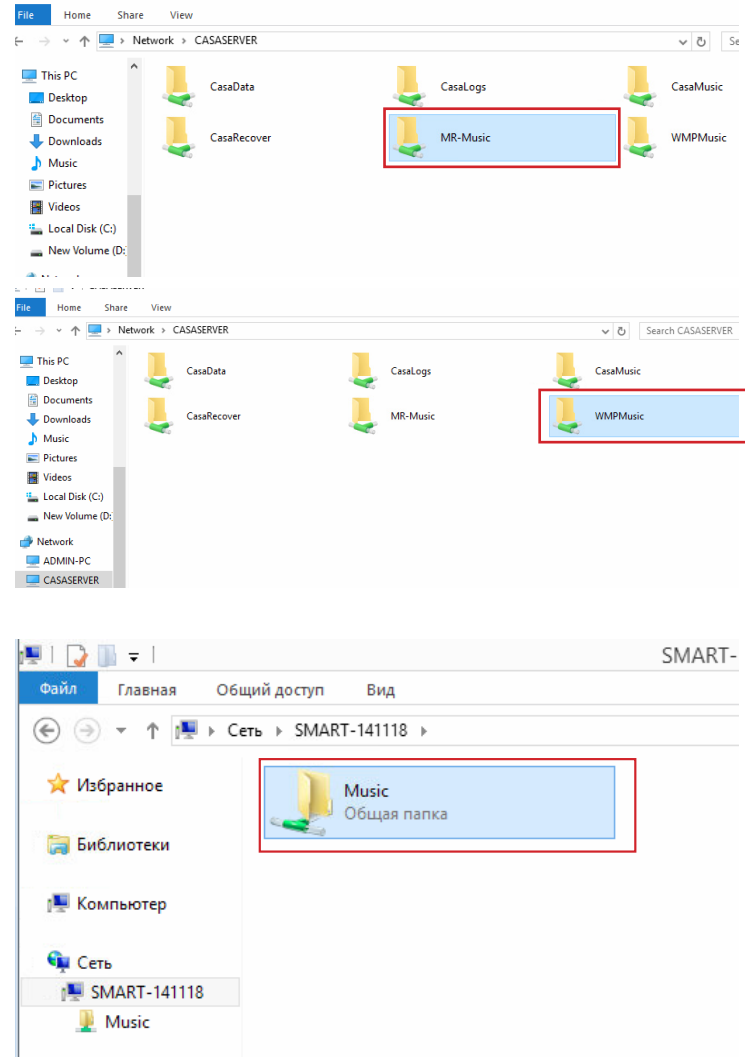

## MP3 TAG EDITOR

Для корректного отображения обложек альбомов и информации о композициях желательно перед добавлением музыки на сервер **SoundScope MR** прописать эти данные в тегах. Это можно сделать посредством **MP3 Tag Editor** или подобного программного обеспечения

http://www.mp3tag.de/en/

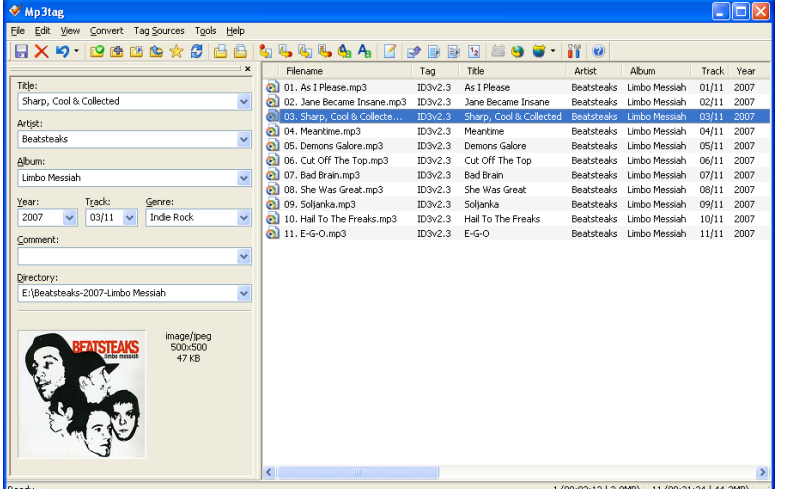